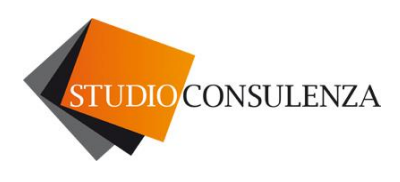

Pieve di Soligo, 05.08.2019

Circolare n. 6

## **OGGETTO: ULTIME NOVITA' FISCALI**

Elenchiamo nella tabella sottostante, le ultime novità e disposizioni di carattere fiscale.

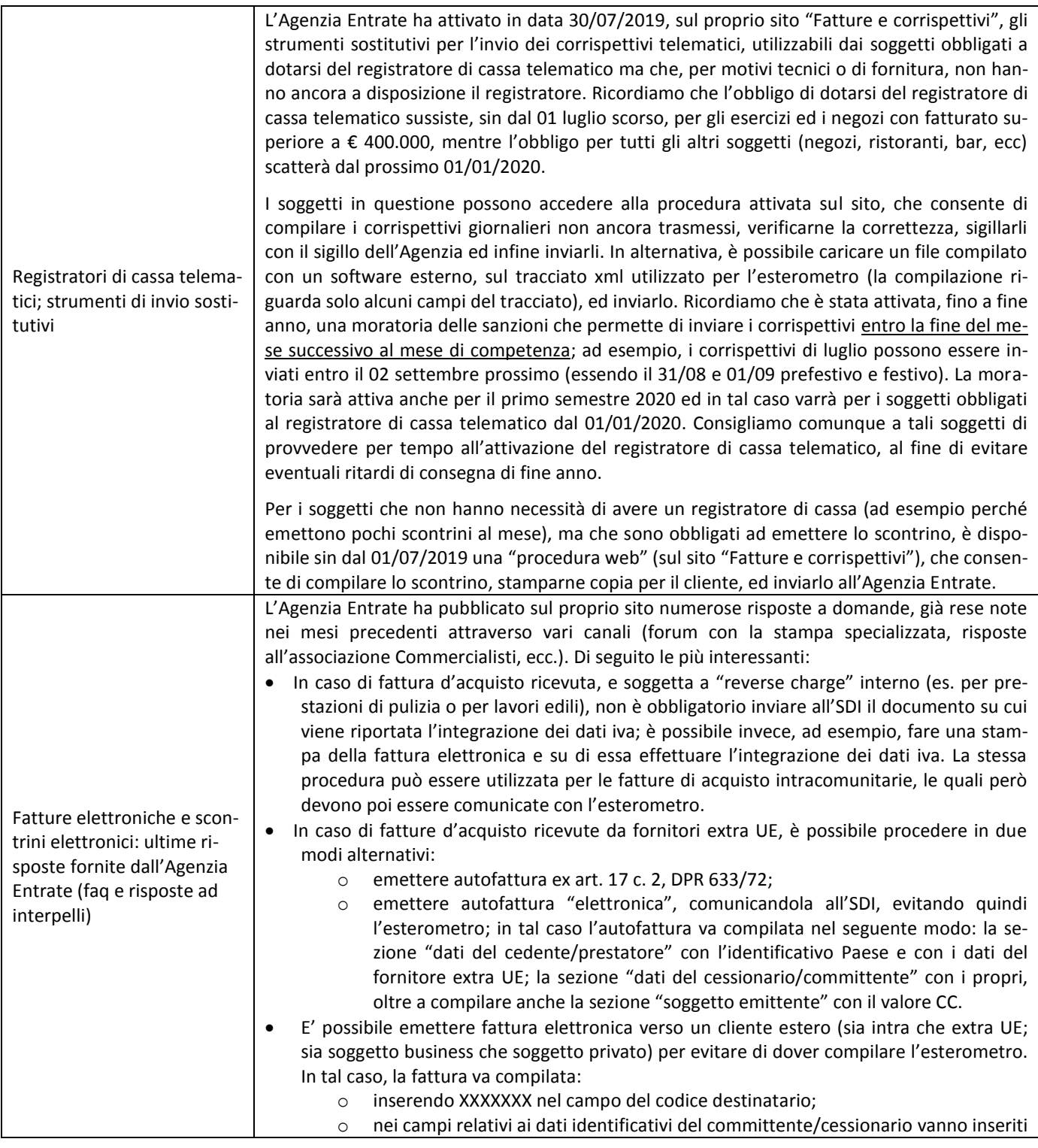

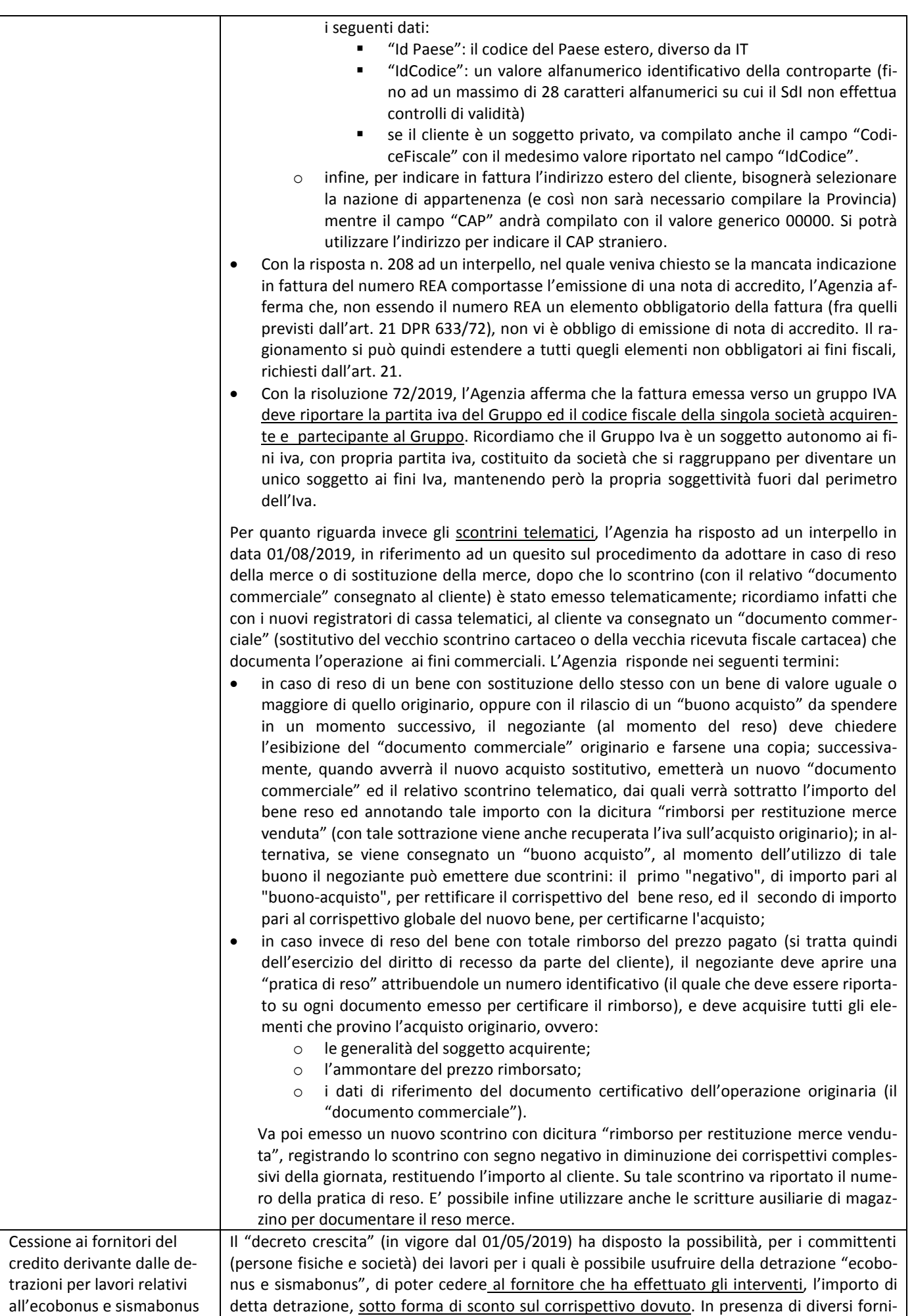

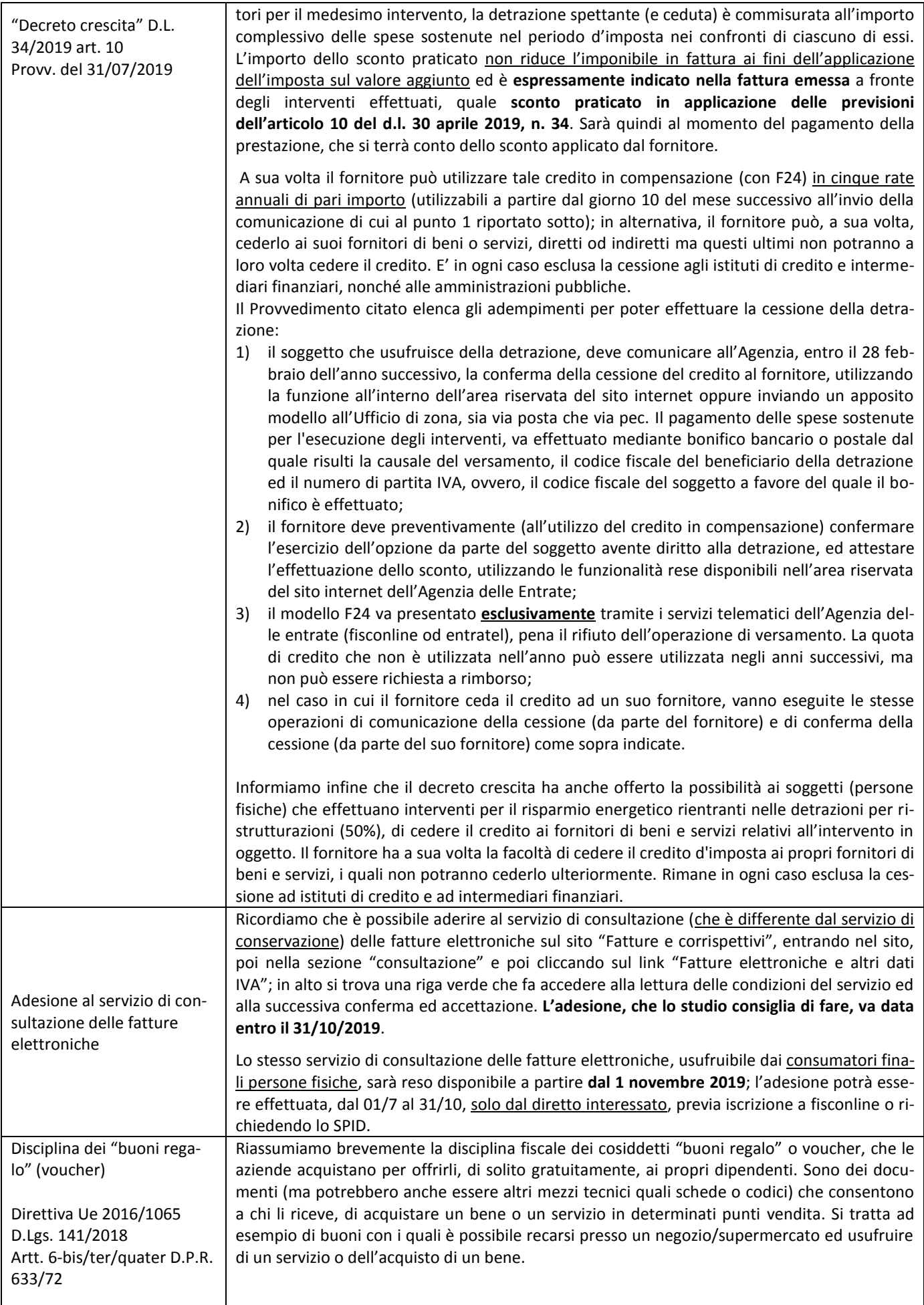

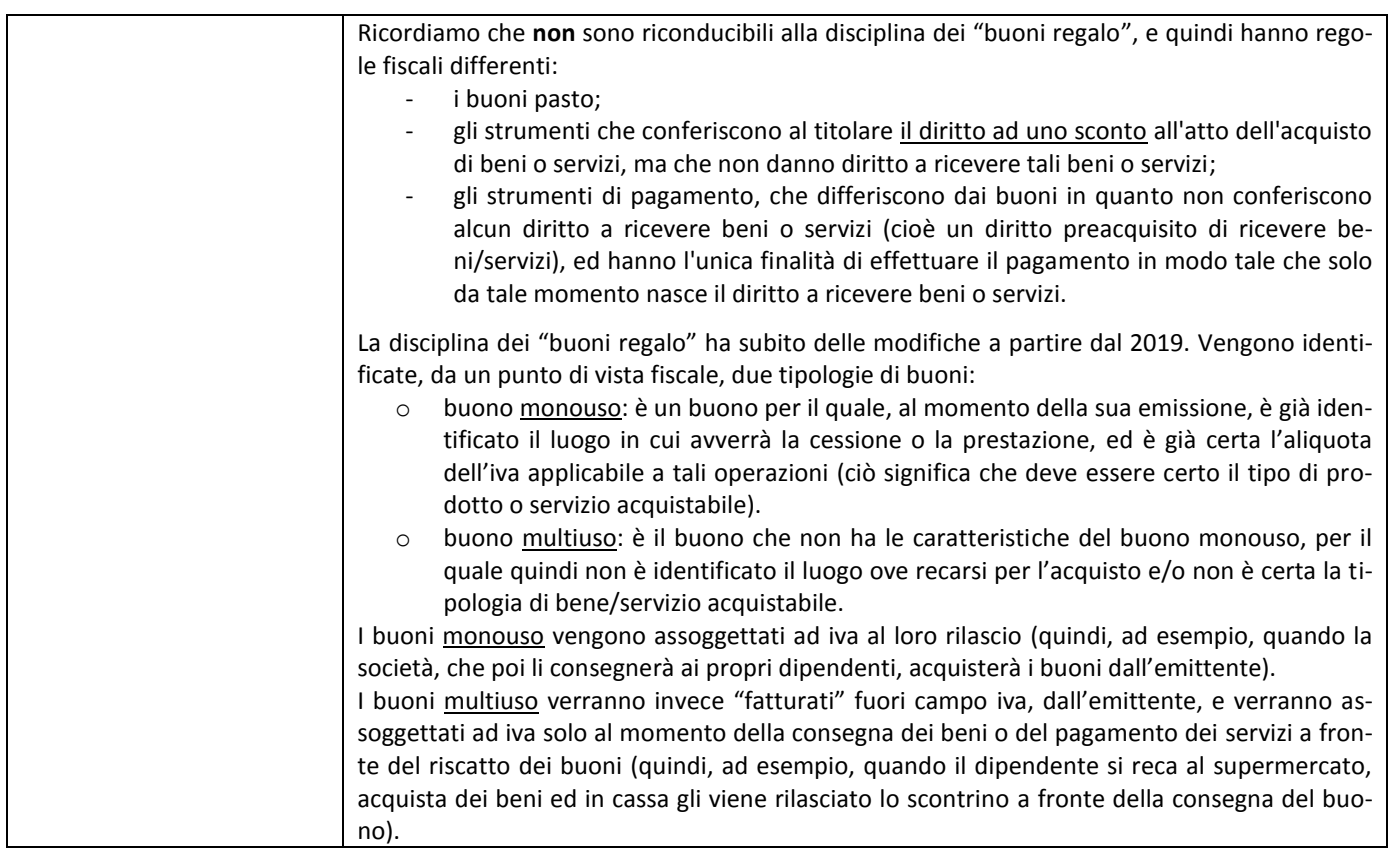

Con l'occasione si porgono cordiali saluti. Studioconsulenza

## **LO STUDIOCONSULENZA RIMARRÀ CHIUSO PER LE VACANZE ESTIVE DAL GIORNO 10 AGOSTO AL GIORNO 01 SETTEMBRE 2019**